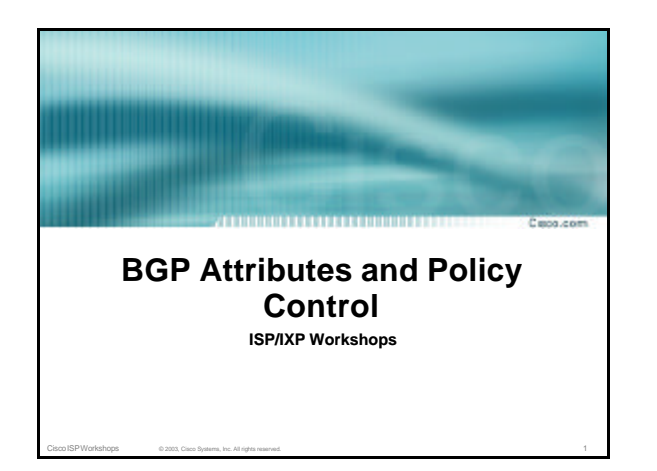

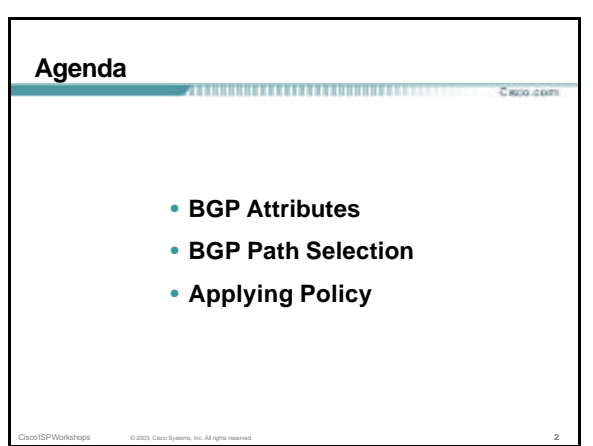

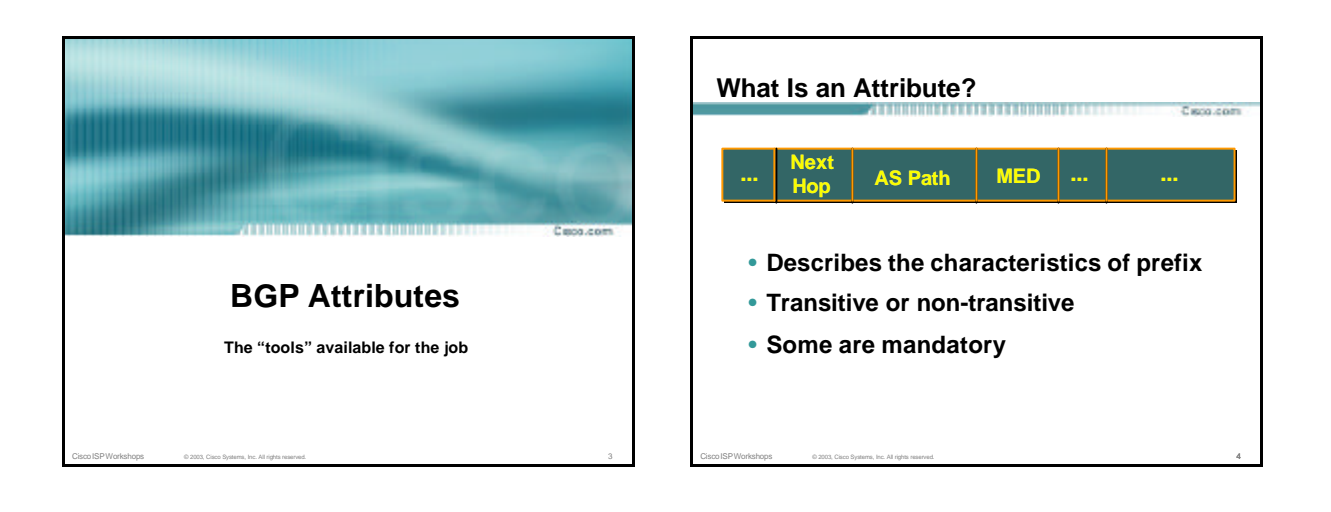

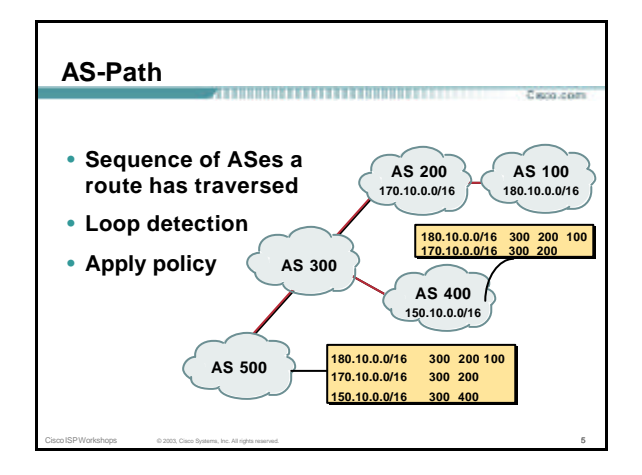

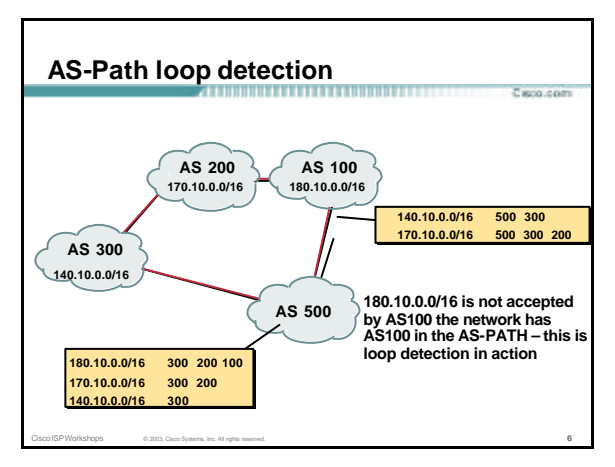

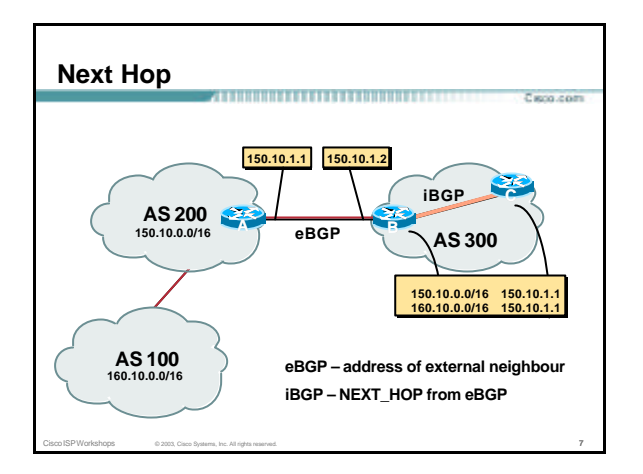

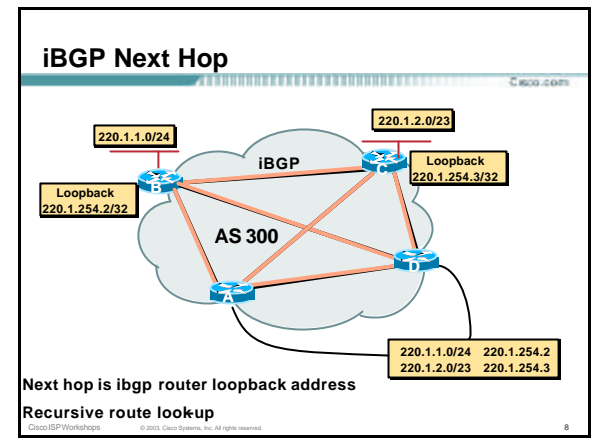

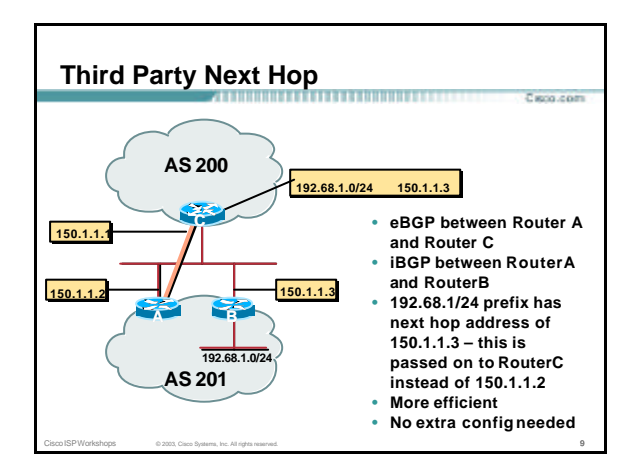

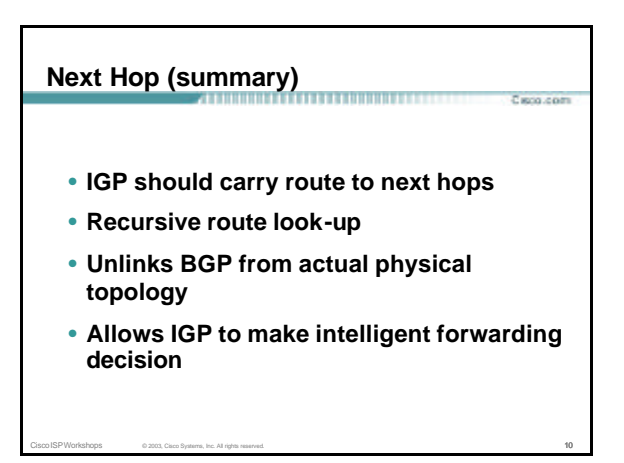

#### **Origin** .<br>Farro com

- **Conveys the origin of the prefix**
- **"Historical" attribute**
- **Influences best path selection**
- **Three values: IGP, EGP, incomplete**
	- **IGP – generated by BGP network statement**
		- **EGP – generated by EGP**

**incomplete – redistributed from another routing protocol**

Cisco ISP Workshops © 2003, Cisco Systems, Inc. All rights reserved. 11

## **Aggregator**

- ,,,,,,,,,,,,,,,,,,,,,,,,,,,,,,,,,, Parco com
- **Useful for debugging purposes**
- **Conveys the IP address of the router/BGP speaker generating the aggregate route**

Cisco ISP Workshops © 2003, Cisco Systems, Inc. All rights reserved. 12

• **Does not influence path selection**

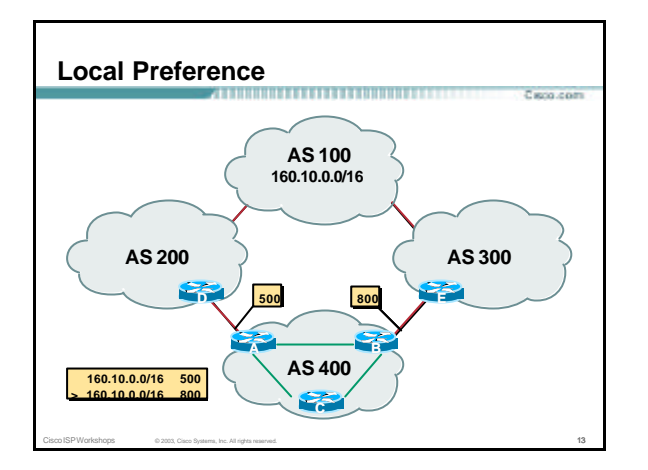

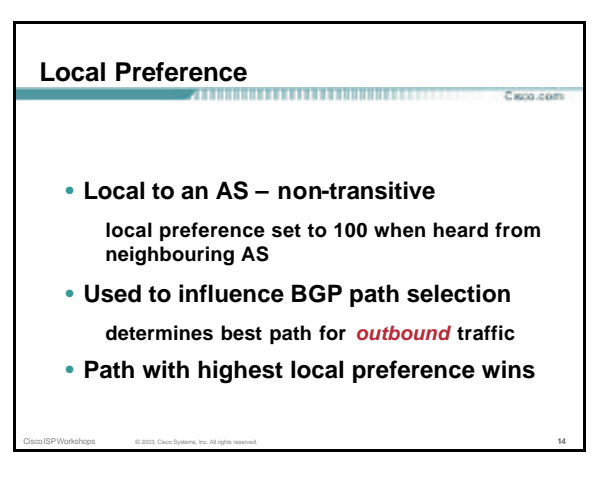

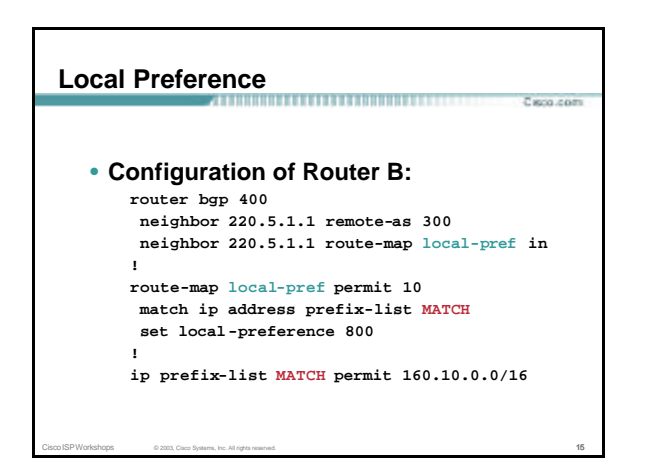

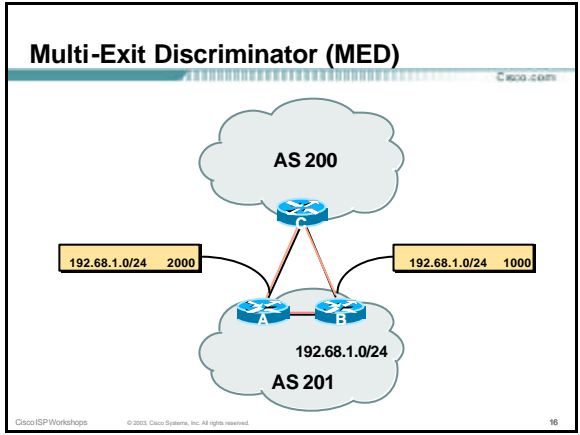

## **Multi-Exit Discriminator**

- **Inter-AS – non-transitive metric attribute not announced to next AS**
- **Used to convey the relative preference of entry points**

Cisco ISP Workshops © 2003, Cisco Systems, Inc. All rights reserved. 17

- **determines best path for** *inbound* **traffic**
- **Comparable if paths are from same AS**
- **IGP metric can be conveyed as MED set metric-type internal in route-map**

#### **MED & IGP Metric** ,,,,,,,,,,,,,,,,,,,,

Parco com

### • **set metric-type internal**

**enable BGP to advertise a MED which corresponds to the IGP metric values**

**changes are monitored (and re-advertised if needed) every 600s**

**bgp dynamic-med-interval <secs>**

Cisco ISP Workshops © 2003, Cisco Systems, Inc. All rights reserved. 18

Parco com

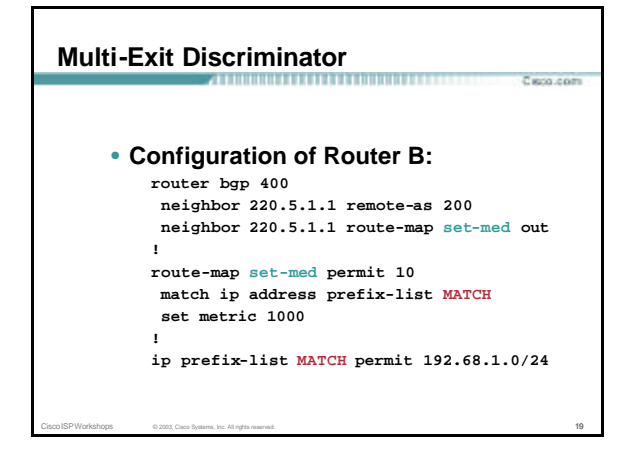

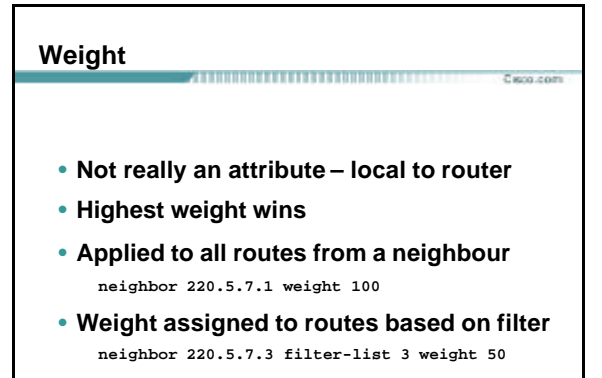

Cisco ISP Workshops 6 2003, Cisco Systems, Inc. All rights reserved. 20

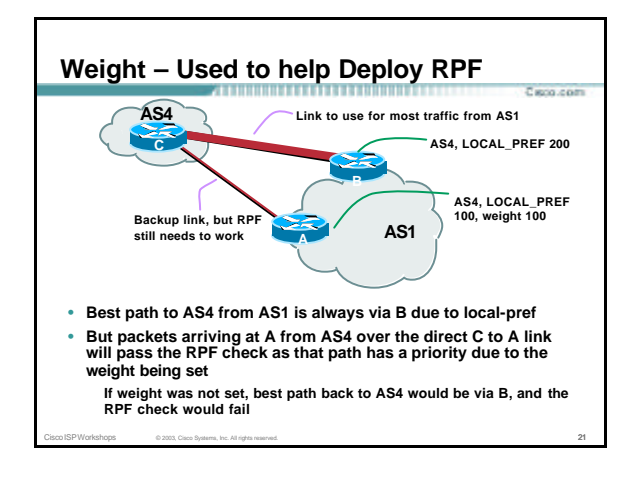

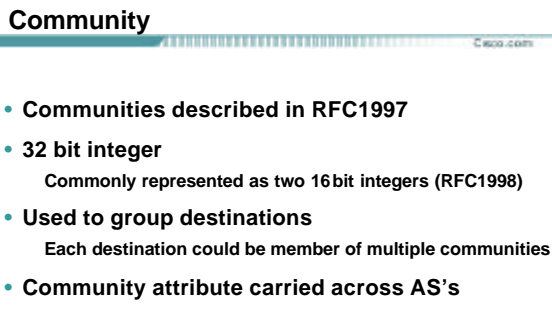

Cisco ISP Workshops © 2003, Cisco Systems, Inc. All rights reserved. 22

• **Very useful in applying policies**

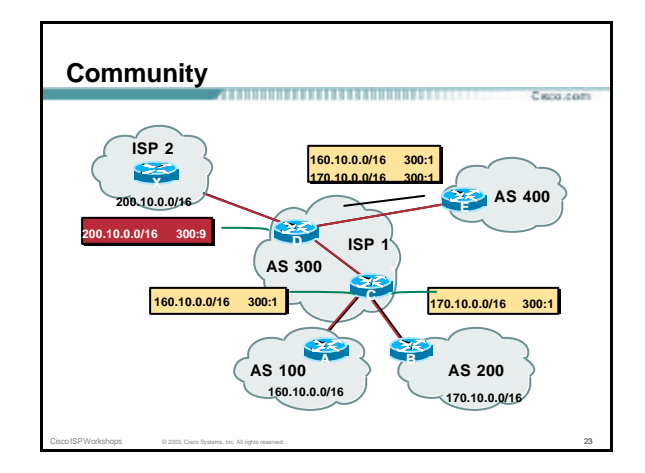

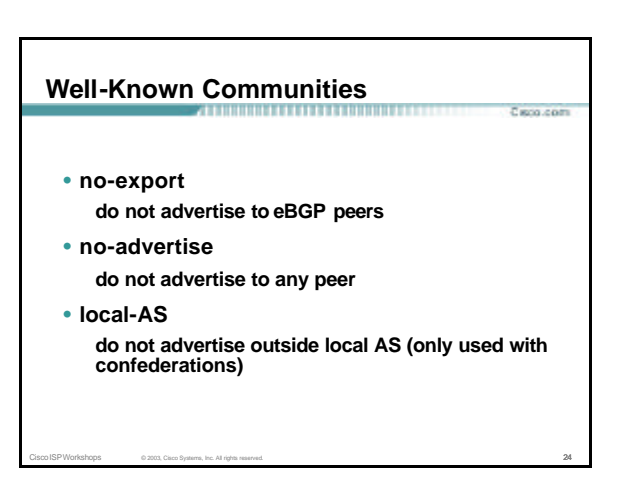

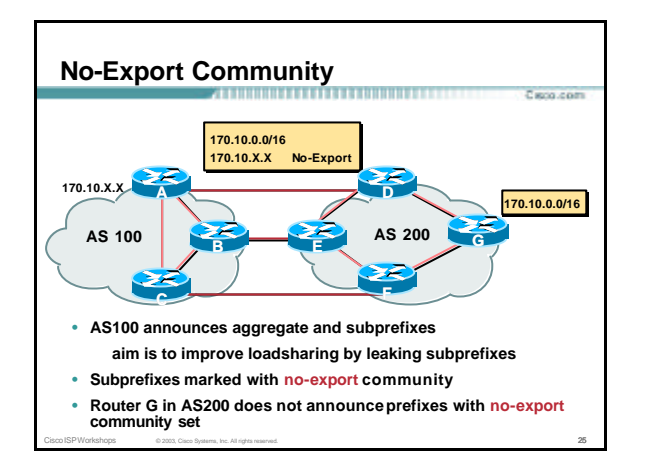

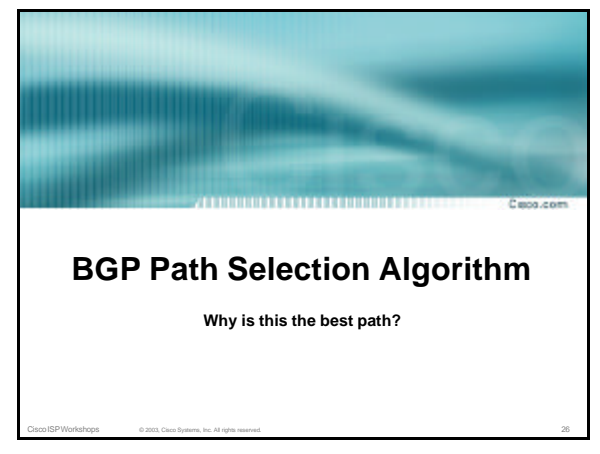

## **BGP Path Selection Algorithm**

- **Do not consider path if no route to next hop**
- **Do not consider iBGP path if not synchronised**
- **Highest weight (local to router)**
- **Highest local preference (global within AS)**

Cisco ISP Workshops © 2003, Cisco Systems, Inc. All rights reserved. 27

- **Prefer locally originated route**
- **Shortest AS path**

## **BGP Path Selection Algorithm (continued)** • **Lowest origin code IGP < EGP < incomplete**

- **Lowest Multi-Exit Discriminator (MED) If bgp deterministic-med, order the paths before** 
	- **comparing**

**If bgp always-compare-med, then compare for all paths**

**otherwise MED only considered if paths are from the same AS (default)**

Cisco ISP Workshops © 2003, Cisco Systems, Inc. All rights reserved. 28

## **BGP Path Selection Algorithm (continued)**

.<br>Farih com

- **Prefer eBGP path over iBGP path**
- **Path with lowest IGP metric to next-hop**
- **For eBGP paths:**

**If multipath is enabled, install N parallel paths in forwarding table**

- **If router-id is the same, go to next step**
- **If router-id is not the same, select the oldest path**

Cisco ISP Workshops © 2003, Cisco Systems, Inc. All rights reserved. 29

### **BGP Path Selection Algorithm (continued)** ,,,,,,,,,,,,,,,,,,,,,,,,,,,,,,

- **Lowest router-id (originator-id for reflected routes)**
- **Shortest cluster-list Client must be aware of Route Reflector attributes!**

Cisco ISP Workshops © 2003, Cisco Systems, Inc. All rights reserved. 30

• **Lowest neighbour address**

Parco com

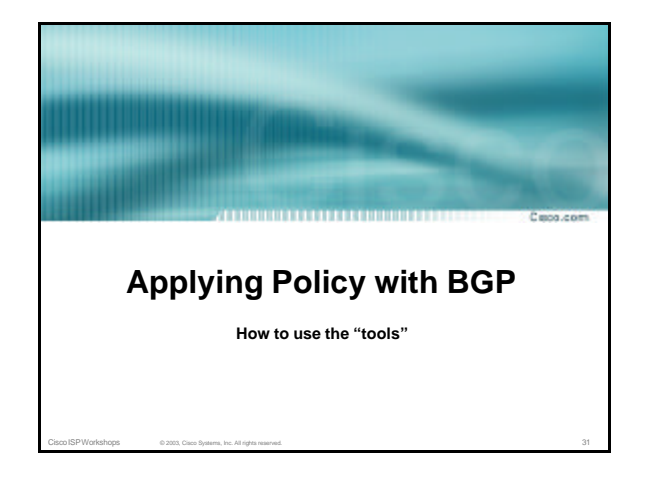

## **Applying Policy with BGP**

• **Policy-based on AS path, community or the prefix**

Carro com

Cisco ISP Workshops © 2003, Cisco Systems, Inc. All rights reserved. 32

- **Rejecting/accepting selected routes**
- **Set attributes to influence path selection**
- **Tools:**
	- **Prefix-list (filters prefixes) Filter-list (filters ASes) Route-maps and communities**

## **Policy Control – Prefix List**

- **Per neighbour prefix filter incremental configuration**
- **High performance access-list**
- **Inbound or Outbound**
- **Based upon network numbers (using familiar IPv4 address/mask format)**

Cisco ISP Workshops © 2003, Cisco Systems, Inc. All rights reserved. 33

## **Prefix-list Command**

**[no] ip prefix-list <***list-name* **> [seq <***seq-value***>] deny | permit <***network***>/<***len***> [ge <***ge-value***>] [le <***le-value***>]**

**<***network***>/<***len***>: The prefix and its length**

**ge <***ge-value***>: "greater than or equal to"**

**le <***le-value***>: "less than or equal to"**

**Both "ge" and "le" are optional. Used to specify the range of the prefix length to be matched for prefixes that are more specific than <***network***>/<***len***>**

Cisco ISP Workshops © 2003, Cisco Systems, Inc. All rights reserved. 34

## **Prefix Lists – Examples**

Parco com

- **Deny default route**
- **ip prefix-list EG deny 0.0.0.0/0**
- **Permit the prefix 35.0.0.0/8 ip prefix-list EG permit 35.0.0.0/8**
- **Deny the prefix 172.16.0.0/12**
- **ip prefix-list EG deny 172.16.0.0/12**
- **In 192/8 allow up to /24 ip prefix-list EG permit 192.0.0.0/8 le 24 This allows all prefix sizes in the 192.0.0.0/8 address block, apart from /25, /26, /27, /28, /29, /30, /31 and /32.**

Cisco ISP Workshops © 2003, Cisco Systems, Inc. All rights reserved. 35

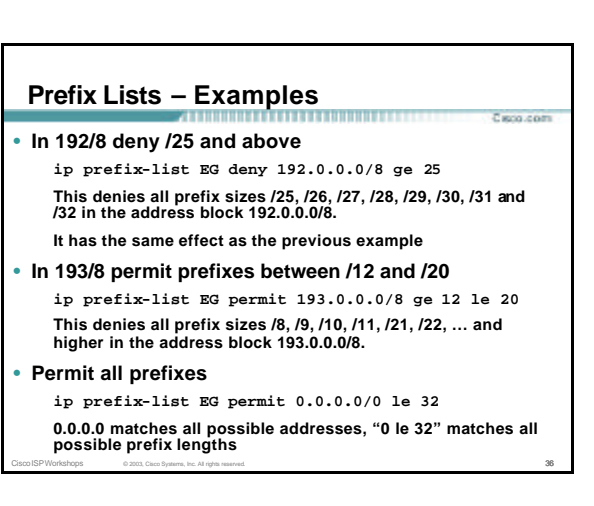

### **Policy Control – Prefix List** .<br>Caro com • **Example Configuration router bgp 200 network 215.7.0.0 neighbor 220.200.1.1 remote-as 210 neighbor 220.200.1.1 prefix-list PEER-IN in neighbor 220.200.1.1 prefix-list PEER-OUT out ! ip prefix-list PEER-IN deny 218.10.0.0/16 ip prefix-list PEER-IN permit 0.0.0.0/0 le 32 ip prefix-list PEER-OUT permit 215.7.0.0/16 ip prefix-list PEER-OUT deny 0.0.0.0/0 le 32** Cisco ISP Workshops © 2003, Cisco Systems, Inc. All rights reserved. 37

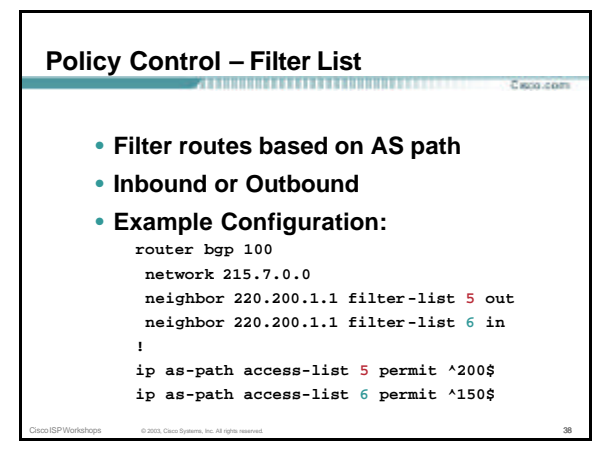

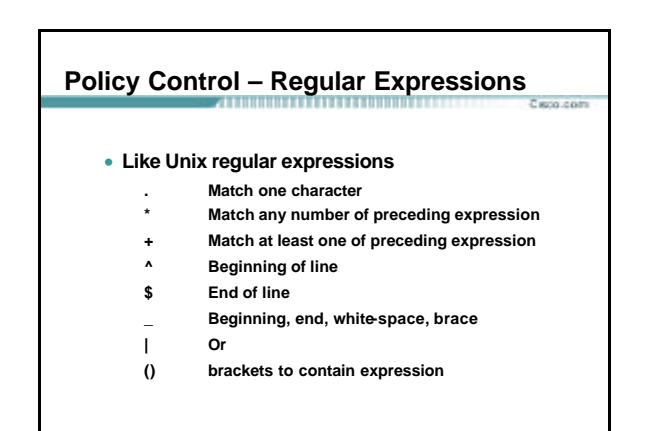

Cisco ISP Workshops © 2003, Cisco Systems, Inc. All rights reserved. 39

## **Policy Control – Regular Expressions**

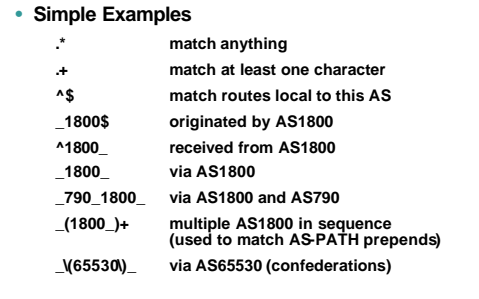

Cisco ISP Workshops © 2003, Cisco Systems, Inc. All rights reserved. 40

### **Policy Control – Regular Expressions**  $\overline{a}$

### • **Not so simple Examples**

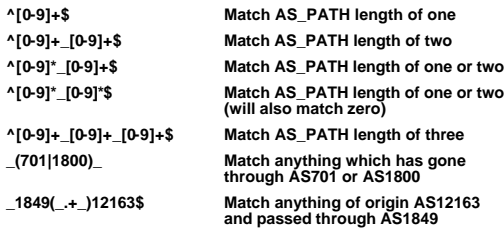

Cisco ISP Workshops © 2003, Cisco Systems, Inc. All rights reserved. 41

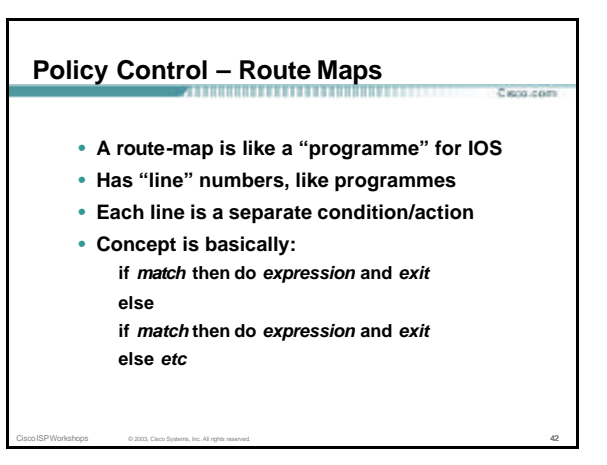

#### **Route Maps – Caveats**

- **Lines can have multiple set statements but only one match statement**
- **Line with only a set statement all prefixes are matched and set any following lines are ignored**
- **Line with a match/set statement and no following lines**

Cisco ISP Workshops © 2003, Cisco Systems, Inc. All rights reserved. 43

**only prefixes matching go through the rest are dropped**

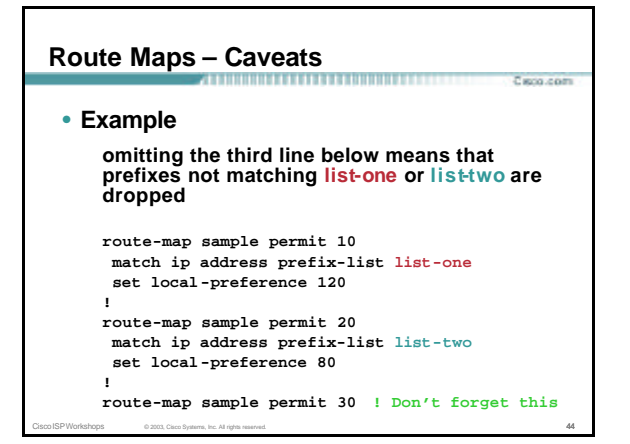

#### Cisco ISP Workshops © 2003, Cisco Systems, Inc. All rights reserved. 45 **Policy Control – Route Maps** • **Example Configuration – route map and prefix-lists router bgp 100 neighbor 1.1.1.1 route-map infilter in ! route-map infilter permit 10 match ip address prefix-list HIGH-PREF set local-preference 120 ! route-map infilter permit 20 match ip address prefix-list LOW-PREF set local-preference 80 ! ip prefix-list HIGH-PREF permit 10.0.0.0/8 ip prefix-list LOW-PREF permit 20.0.0.0/8** Cisco ISP Workshops © 2003, Cisco Systems, Inc. All rights reserved. 46 **Policy Control – Route Maps** • **Example Configuration – route map and filter lists router bgp 100 neighbor 220.200.1.2 remote-as 200 neighbor 220.200.1.2 route-map filter-on-as-path in ! route-map filter-on-as-path permit 10 match as-path 1 set local-preference 80 ! route-map filter-on-as-path permit 20 match as-path 2 set local-preference 200 ! ip as-path access-list 1 permit \_150\$ ip as-path access-list 2 permit \_210\_**

.<br>Farih com

Caro com

## **Policy Control – Route Maps**

- **Example configuration of AS -PATH prepend router bgp 300 network 215.7.0.0 neighbor 2.2.2.2 remote-as 100**
	- **neighbor 2.2.2.2 route-map SETPATH out !**
	- **route-map SETPATH permit 10 set as-path prepend 300 300**
- **Use your own AS number when prepending Otherwise BGP loop detection may cause disconnects**

Cisco ISP Workshops © 2003, Cisco Systems, Inc. All rights reserved. 47

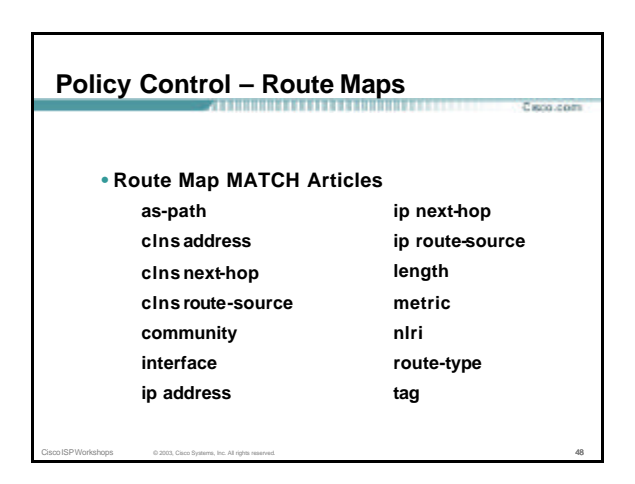

## **Policy Control – Route Maps**

## • **Route map SET Articles**

**as-path automatic-tag clns comm-list**

**community**

**dampening default interface interface ip default next-hop ip next-hop**

.<br>Caso com

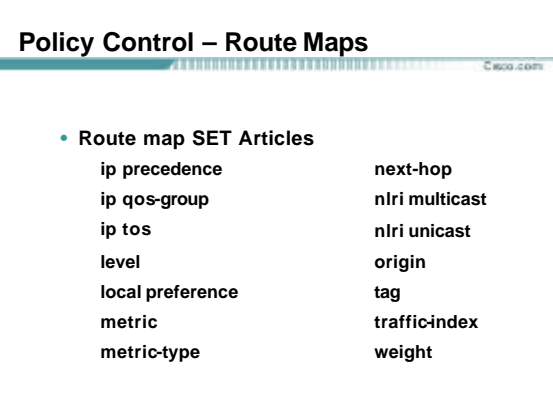

Cisco ISP Workshops 60 2003, Cisco Systems, Inc. All rights reserved. 50 Cisco Systems, 1992. The Context of Society All rights reserved.

## **Policy Control – Matching Communities**

• **Example Configuration router bgp 100 neighbor 220.200.1.2 remote-as 200**

Cisco ISP Workshops © 2003, Cisco Systems, Inc. All rights reserved. 49

- **neighbor 220.200.1.2 route-map filter-on-community in !**
- **route-map filter-on-community permit 10 match community 1**
- **set local-preference 50 !**
- **route-map filter-on-community permit 20**
- **match community 2 exact-match set local-preference 200**
- **! ip community-list 1 permit 150:3 200:5 ip community-list 2 permit 88:6**

Cisco ISP Workshops © 2003, Cisco Systems, Inc. All rights reserved. 51

Cisco ISP Workshops © 2003, Cisco Systems, Inc. All rights reserved. 53

### **Policy Control – Setting Communities**  $5.50$ • **Example Configuration router bgp 100 network 215.7.0.0 neighbor 220.200.1.1 remote-as 200 neighbor 220.200.1.1 send-community neighbor 220.200.1.1 route-map set-community out ! route-map set -community permit 10 match ip address prefix-list NO-ANNOUNCE set community no-export ! route-map set -community permit 20 match ip address prefix-list EVERYTHING**

**! ip prefix-list NO-ANNOUNCE permit 172.168.0.0/16 ge 17 ip prefix-list EVERYTHING permit 0.0.0.0/0 le 32**

Cisco ISP Workshops 62003, Cisco Systems, Inc. All rights reserved. 52

## **Aggregation Policies** Parto com • **Example** • **Suppress Map Used to suppress selected more-specific prefixes (e.g. defined through a route -map) in the absence of the summary-only keyword.** • **Unsuppress Map Used to unsuppress selected morespecific prefixes per BGP peering when the summary-only keyword is in use.**

# **Aggregation Policies – Suppress Map** Parto com **router bgp 100** network 220.10.10.0<br>network 220.10.11.0<br>network 220.10.12.0<br>network 220.10.33.0<br>agryegate-address 220.10.0.0 255.255.0.0 suppress-map block-net<br>aggryegate-address 220.10.0.0 255.255.0.0 suppress-map block-net **! route-map block-net permit 10 match ip address prefix-list SUPPRESS ! ip prefix-list SUPPRESS permit 220.10.8.0/21 le 32 ip prefix-list SUPPRESS deny 0.0.0.0/0 le 32 !**Cisco ISP Workshops © 2003, Cisco Systems, Inc. All rights reserved. 54

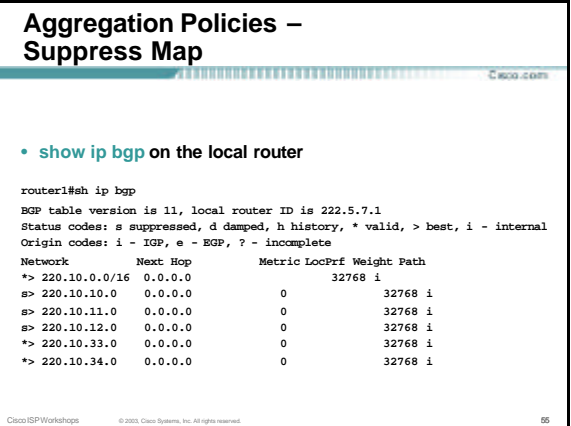

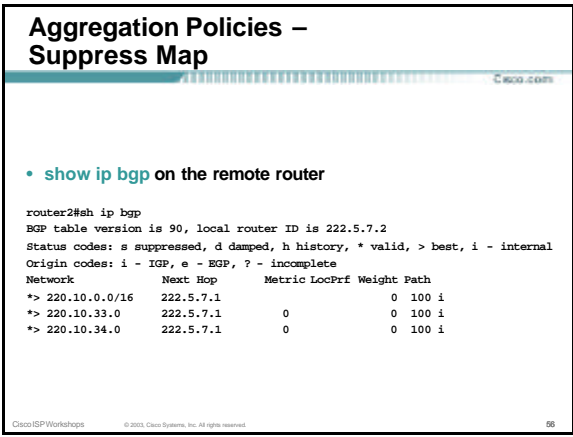

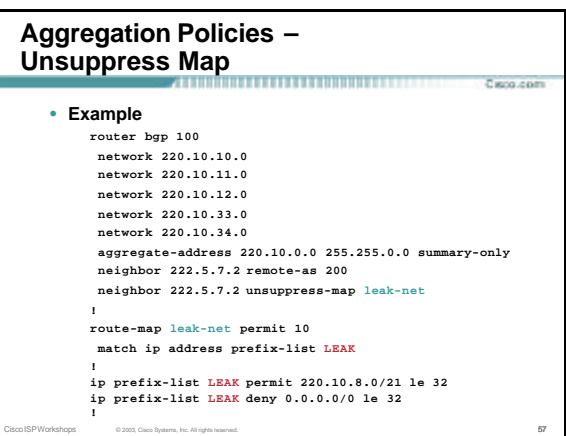

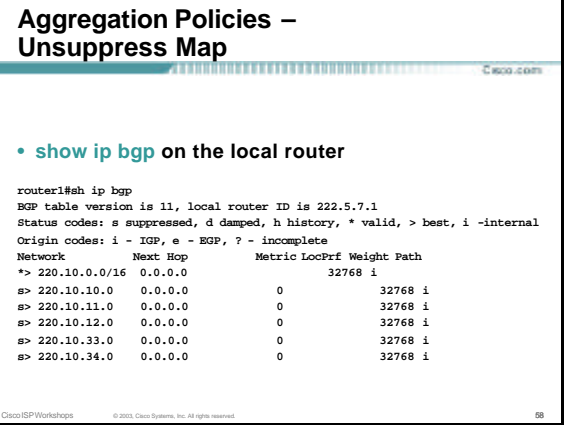

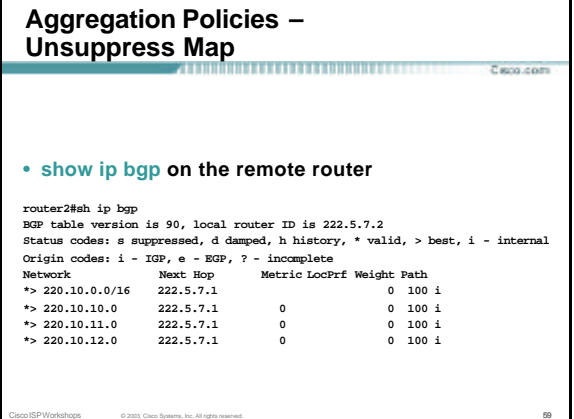

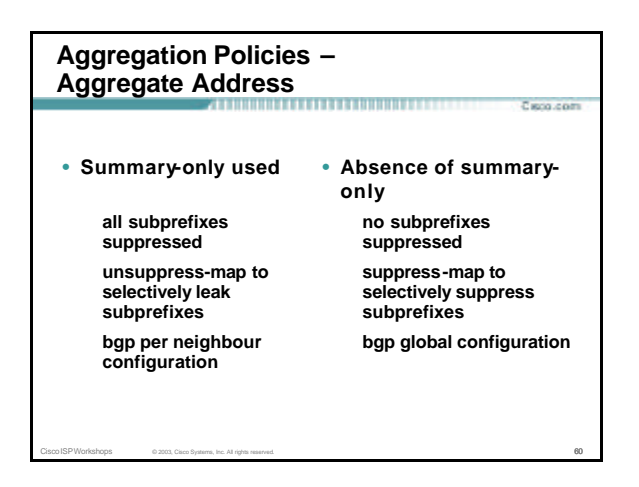

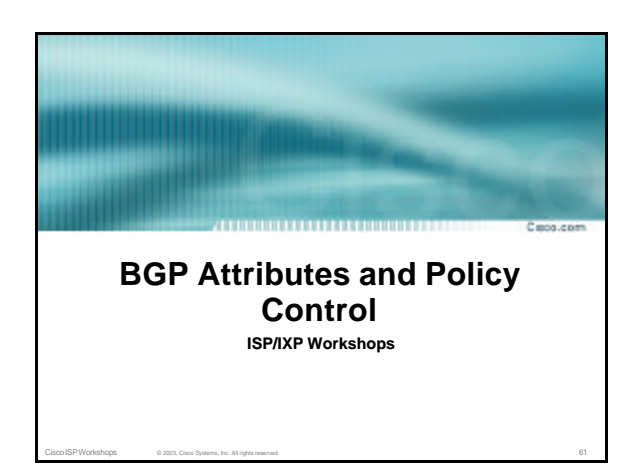